# Linx commerce

Serviços - Processo de Integração Plataforma X LINX ERP

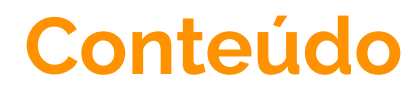

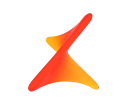

- Atores
- Fluxo de Integração
- Premissas
- Novo Processo

### **Atores**

LINX COMMERCE

- CORE (Linx Commerce)
	- Plataforma de e-commerce da Linx com sua API de integração.
- **Conector** 
	- Plugin desenvolvido na plataforma para gerir a integração das informações entre API'S **SAPI X API de integração CORE**.
- $\bullet$  SAPI
	- API que será de responsabilidade do time de moda e é responsável por expor os dados de catálogo, estoque e preço do ERP e gravar as informações de pedidos vindo da plataforma.
- Linx ERP
	- Sistema ERP da Linx.

## **Fluxo de Integração**

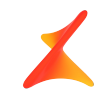

A entidade responsável por buscar a informação na **SAPI** e gravar no **CORE API** é o plugin que fora desenvolvido pela Linx Commerce, ou seja, o componente no desenho denominado de **CONECTOR** é a entidade ativa responsável pela comunicação entre o serviço externo da **SAPI** e a plataforma. A **SAPI** é a responsável por disponibilizar os dados que estão na base do **Linx ERP** para que o **CONECTOR** "busque" e depois grave no **CORE**, assim como é a responsável por gravar os dados da plataforma **CORE** no **LINX ERP.**

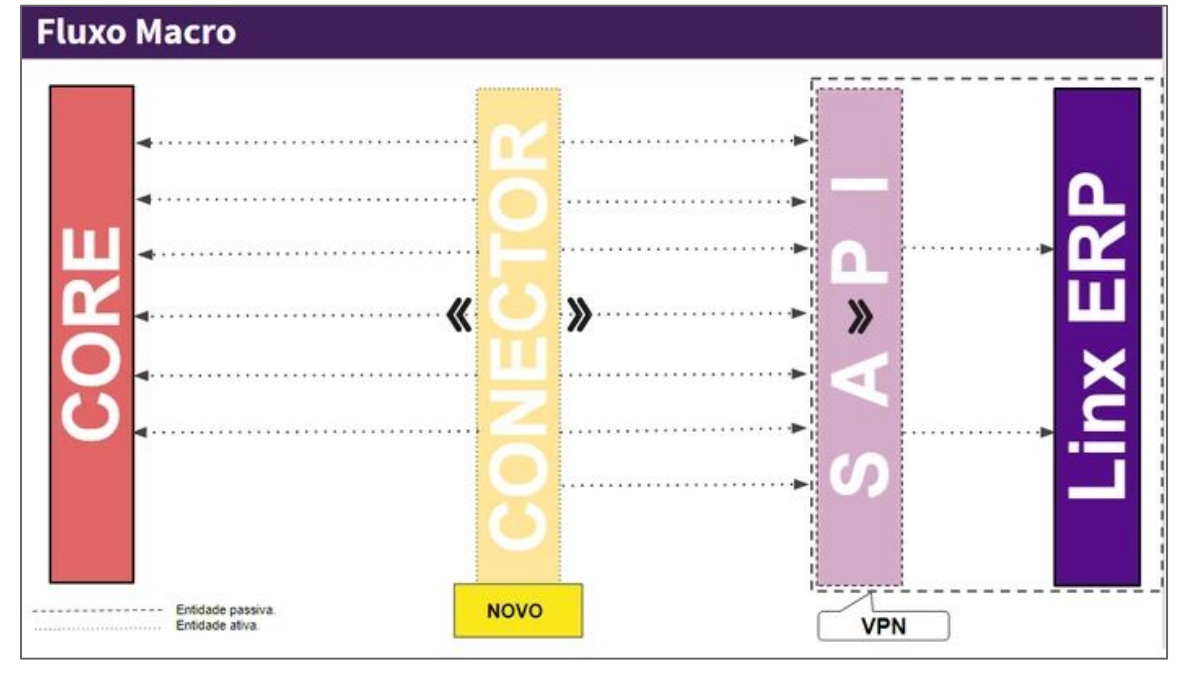

### **Premissas**

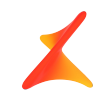

 O time da Linx Commerce executa ou encaminha várias atividades que são premissas para o funcionamento da SAPI. As mesmas estão listadas aqui para conhecimento e documentadas no confluence, sendo que faremos o handover para o time de Serviços e P&D Moda do Linx ERP, os quais ficarão responsáveis pela execução das mesmas.

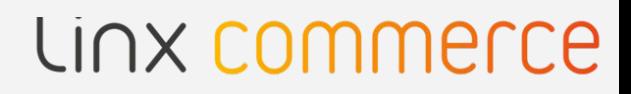

### **Premissas - Atividades**

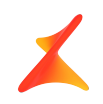

### 1. **Instalação do módulo B2C manager no Linx ERP:**

Essa instalação o cliente necessita contatar a Linx para a instalação desse módulo.

### 2. **Criação de VPN entre Infra Linx (onde está instalada a SAPI) e Base de Dados do Cliente (que está instalada na infra interna do cliente)**

O cliente necessita criar uma VPN e disponibilizar para a Linx para que os mesmos possam efetuar o canal de comunicação.

Contatos Infra-estrutura Linx: [ops@chaordicsystems.com](mailto:ops@chaordicsystems.com) (*será feito handover para time de moda*).

### 3. **Execução de Scripts na Base do Cliente para habilitar SAPI**

O cliente precisará executar os scripts que constam em anexo no seu banco de dados :

**SCRIPT AUXILIAR [\(1.1 - SCRIPT DE VALIDAÇÃO.sql](https://dcg-solutions.atlassian.net/wiki/download/attachments/327614493/1.1%20-%20SCRIPT%20DE%20VALIDA%C3%87%C3%83O.sql?version=2&modificationDate=1538769704799&cacheVersion=1&api=v2))** : Executar para validar o que deve ser criado na base de dados do lojista.

**SCRIPT PRINCIPAL([1.2 - SCRIPT DE CRIAÇÃO DE OBJETOS.sql](https://dcg-solutions.atlassian.net/wiki/download/attachments/327614493/1.2%20-%20SCRIPT%20DE%20CRIA%C3%87%C3%83O%20DE%20OBJETOS.sql?version=1&modificationDate=1538769692453&cacheVersion=1&api=v2))** : Caso não possua uma ou mais entidades na base do lojista, executar este script que irá criar todas entidades necessárias para ativação da SAPI.

**SCRIPT AUXILIAR [\(1.3 - SCRIPT DE ROLLBACK.sql](https://dcg-solutions.atlassian.net/wiki/download/attachments/327614493/1.3%20-%20SCRIPT%20DE%20ROLLBACK.sql?version=1&modificationDate=1538769814252&cacheVersion=1&api=v2))** : Caso algum problema ocorra, exemplo impactos indiretos por conta da criação das entidades, existe este script para realizar o rollback

## **Premissas - Atividades**

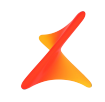

### 4. **Definição de configurações relacionado ao ERP no conector.**

Segue exemplo de planilha que pode ser enviado ao lojista/parceiro para coletar informações necessárias para configurar o SAPI e o Conector, baseado no que foi feito para Restoque: **[#LinxERP.Commerce - Plataforma - Configuração.xlsx](https://dcg-solutions.atlassian.net/wiki/download/attachments/327614493/%23LinxERP.Commerce%20-%20Plataforma%20-%20Configura%C3%A7%C3%A3o.xlsx?version=1&modificationDate=1552584057713&cacheVersion=1&api=v2)**, esta deve ser retornada à Linx Commerce para a devida configuração.

#### 5. **Parametrizações obrigatórias do Linx ERP**

- Revisão Contábil-Fiscal
- Configuração do lançamento padrão de vendas para e-commerce
- Demais parametrizações de venda online.

# **Novo Processo Implantação**

**Time de Projetos / Serviços**

**Responsáveis**

### Linx commerce

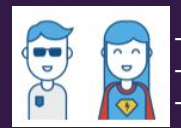

- Head de Projetos / Serviços - Gestor / Analista de Projetos - Analista de Implantação

- **Alberto Fujita Diretor PMO**
- **Thiago Pitta Gerente PMO**
- **Fernanda Silveira Líder PMO**

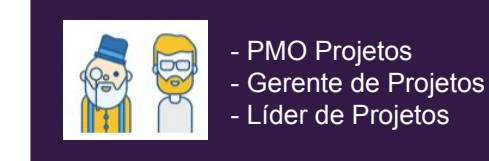

**- Márcio Randig - Head Delivery Center**

**Time de Projetos / Serviços / Delivery Center**

- **Flavio Lapera Gerente PMO**
- **Antonio Scatolon Coordenador PMO**
- **Gabriela Warken Gerente Customizações**

#### **Time de P&D Moda**

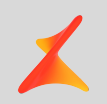

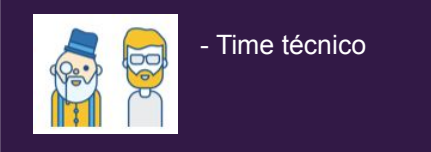

**- Cestari - Diretor P&D**

**- Thiago Marcon - Coordenador P&D**

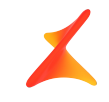

## **Macroprocesso Implantação**

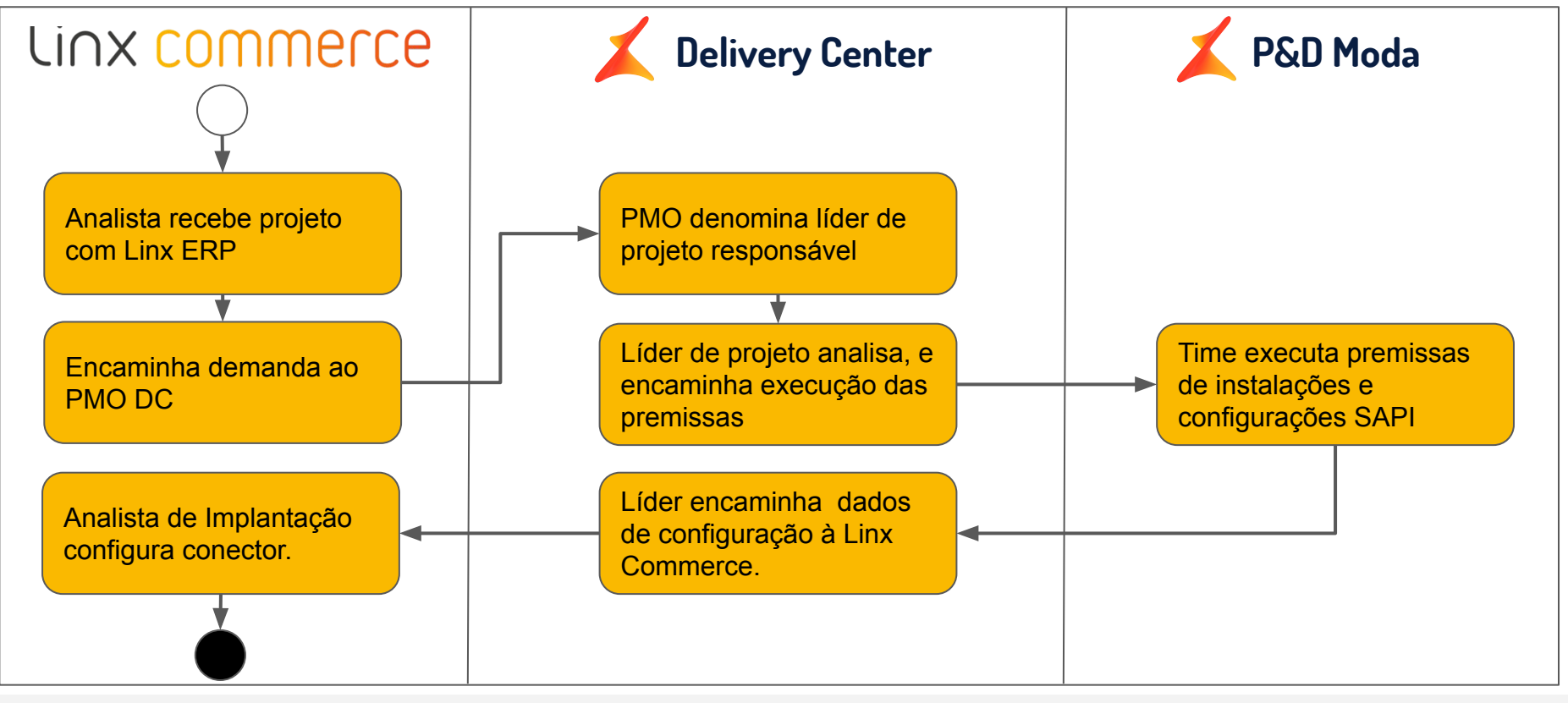

## **Homologação**

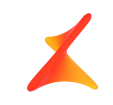

Para homologação da integração temos os seguintes processos a serem

validados entre as equipes em tempo de projeto:

- Carga de Catálogo (Categorias / Marca / Produtos / SKU's)
- Carga de Preços
- Carga de Estoque
- Integração de Pedidos e Status de Pedidos
- Integração de Vale Compras

## LINX COMM

## **Macroprocesso Homologação**

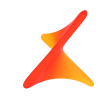

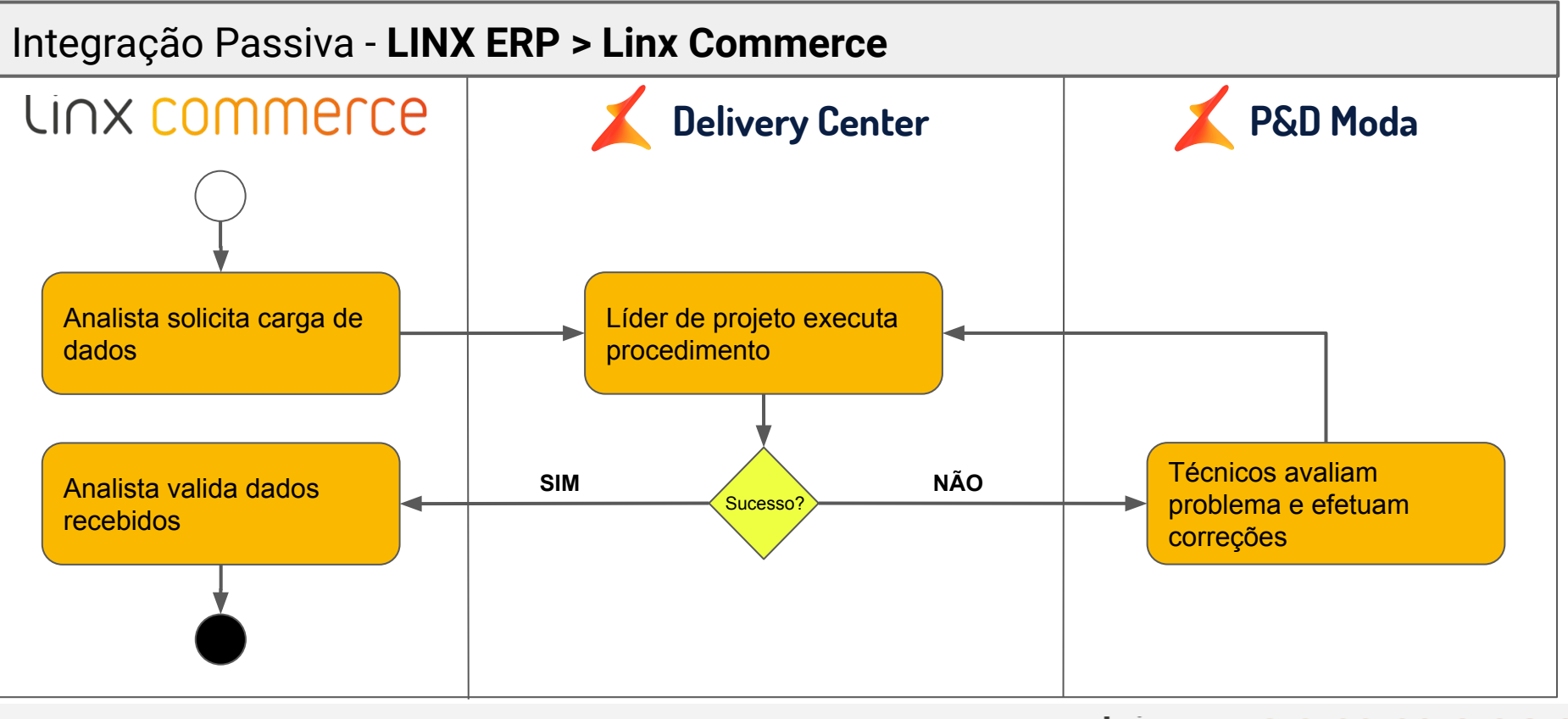

## **Macroprocesso Homologação**

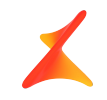

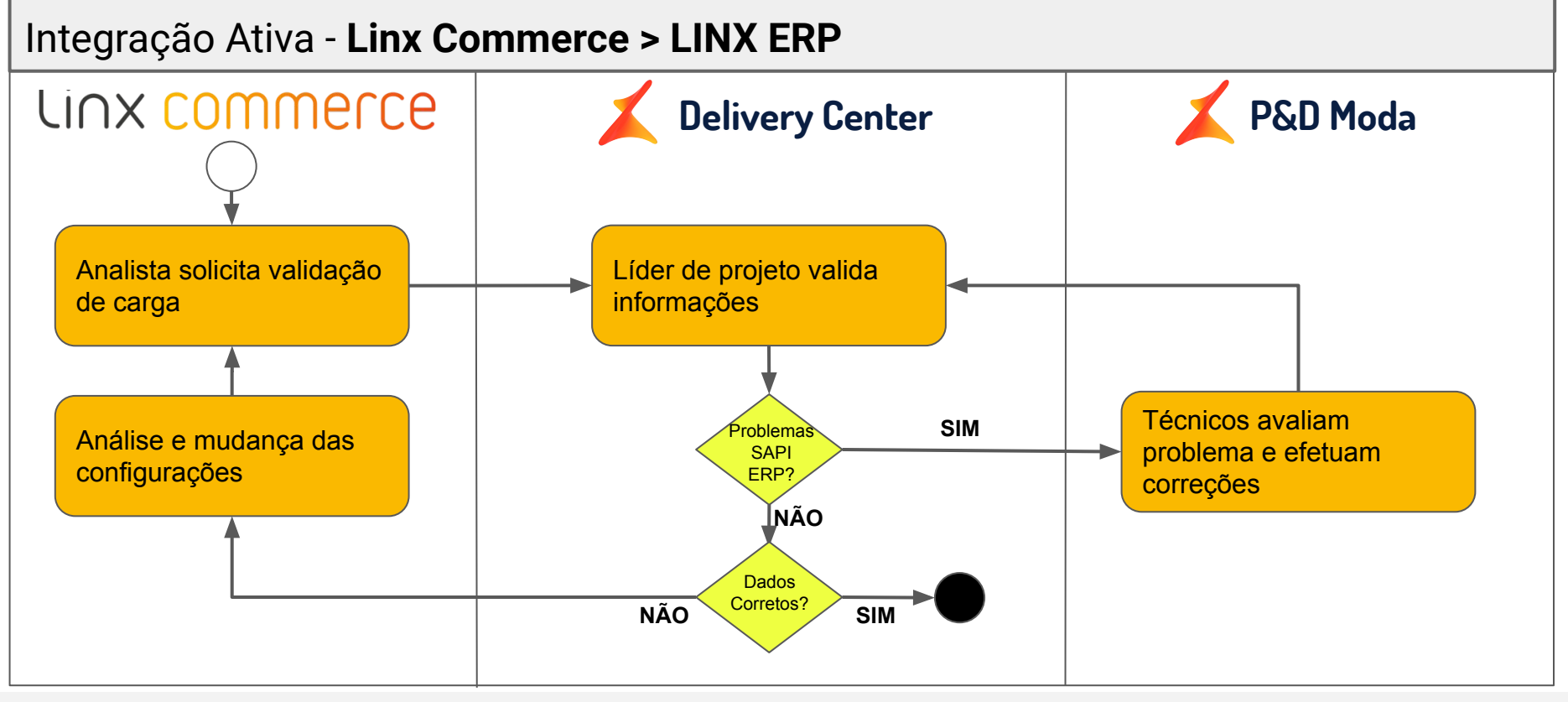

# Obrigado!

# Linx commerce

**+**

**+**

**+**